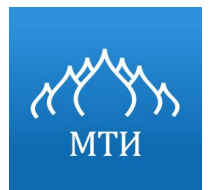

#### **МОСКОВСКИЙ ТЕХНОЛОГИЧЕСКИЙ ИНСТИТУТ**

#### **Выпускная квалификационная работа**

#### Разработка автоматизированной системы управления технологическими процессами (на примере ООО «Связьторг»)

Москва – 2018

#### **Цель и задачи**

Цель работы - разработка автоматизированной системы учета и поиска радиоэлектронных компонентов ООО «Связьторг».

Задачи работы:

- Анализ теоретических основ использований автоматизированных информационных систем;
- Анализ деятельности предприятия и выявление неавтоматизированного технологического процесса и обоснование необходимости его автоматизации;
- Обоснование средств разработки автоматизированной системы;
- Построение основных моделей информационного и программного обеспечения;

• Оценка стоимости разработки и ее экономической эффективности.

#### **Декомпозиция процесса деятельности специалиста склада по учету**

#### **радиодеталей**

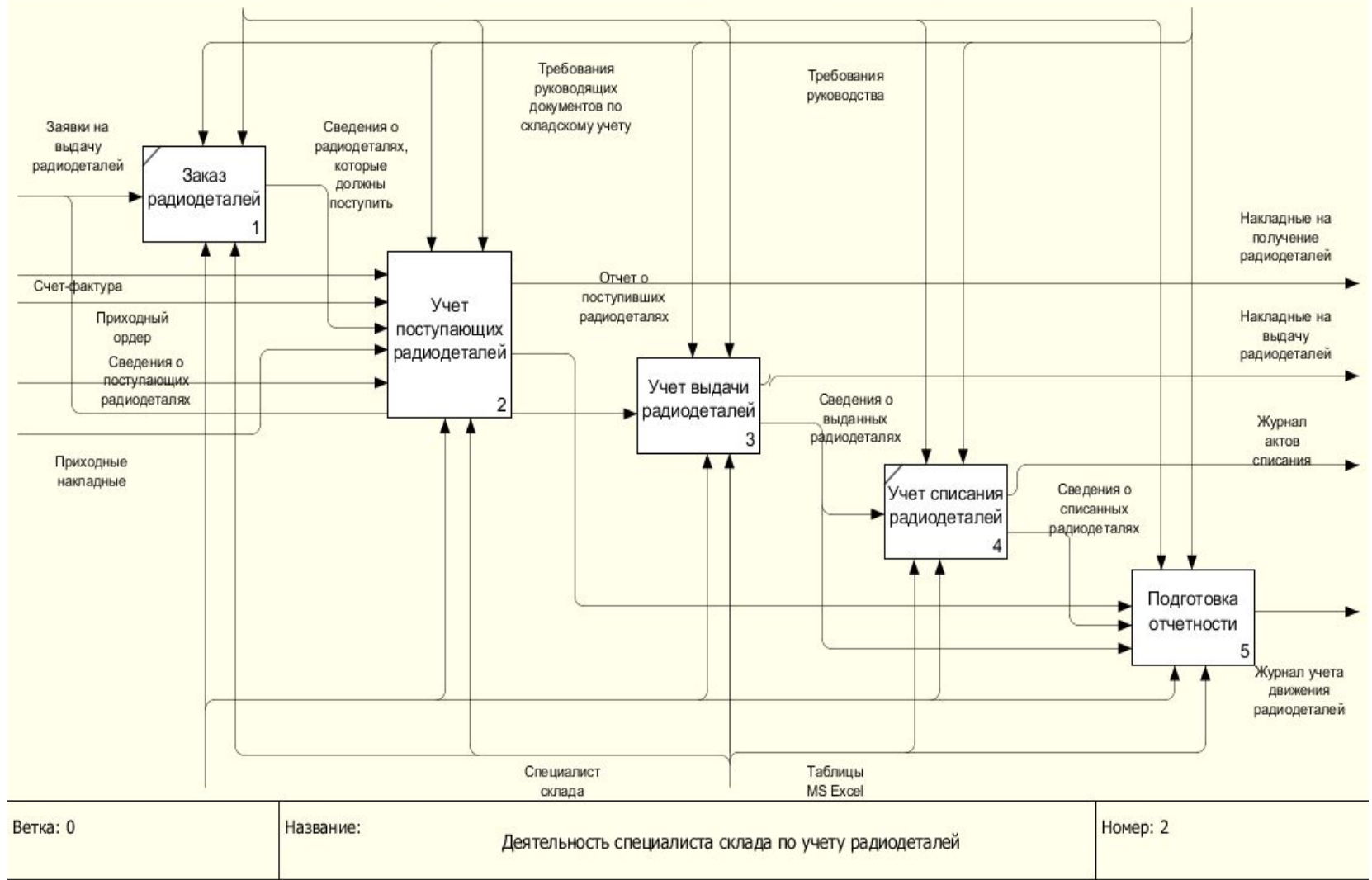

### **Выбор средств разработки**

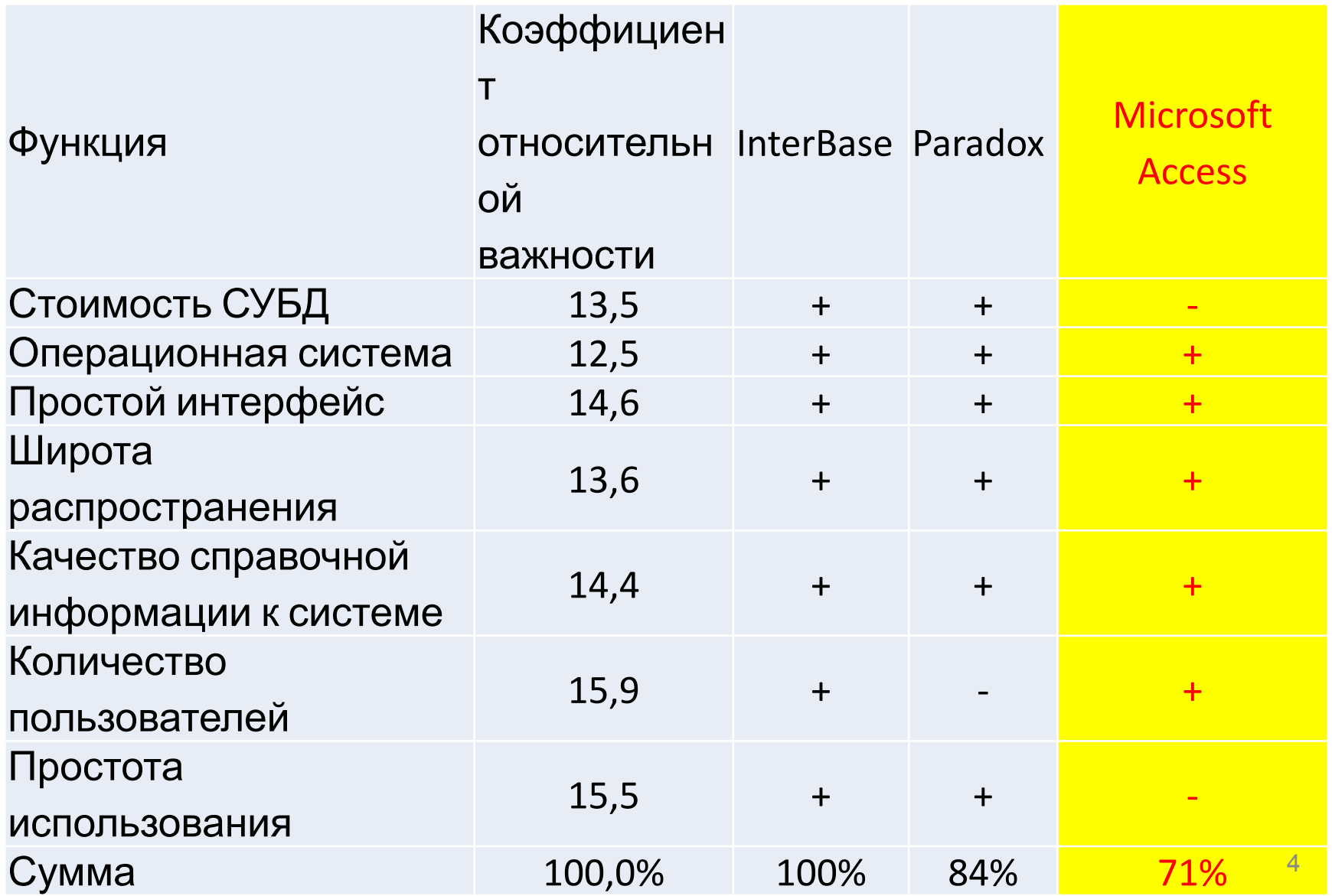

## **Схема базы данных**

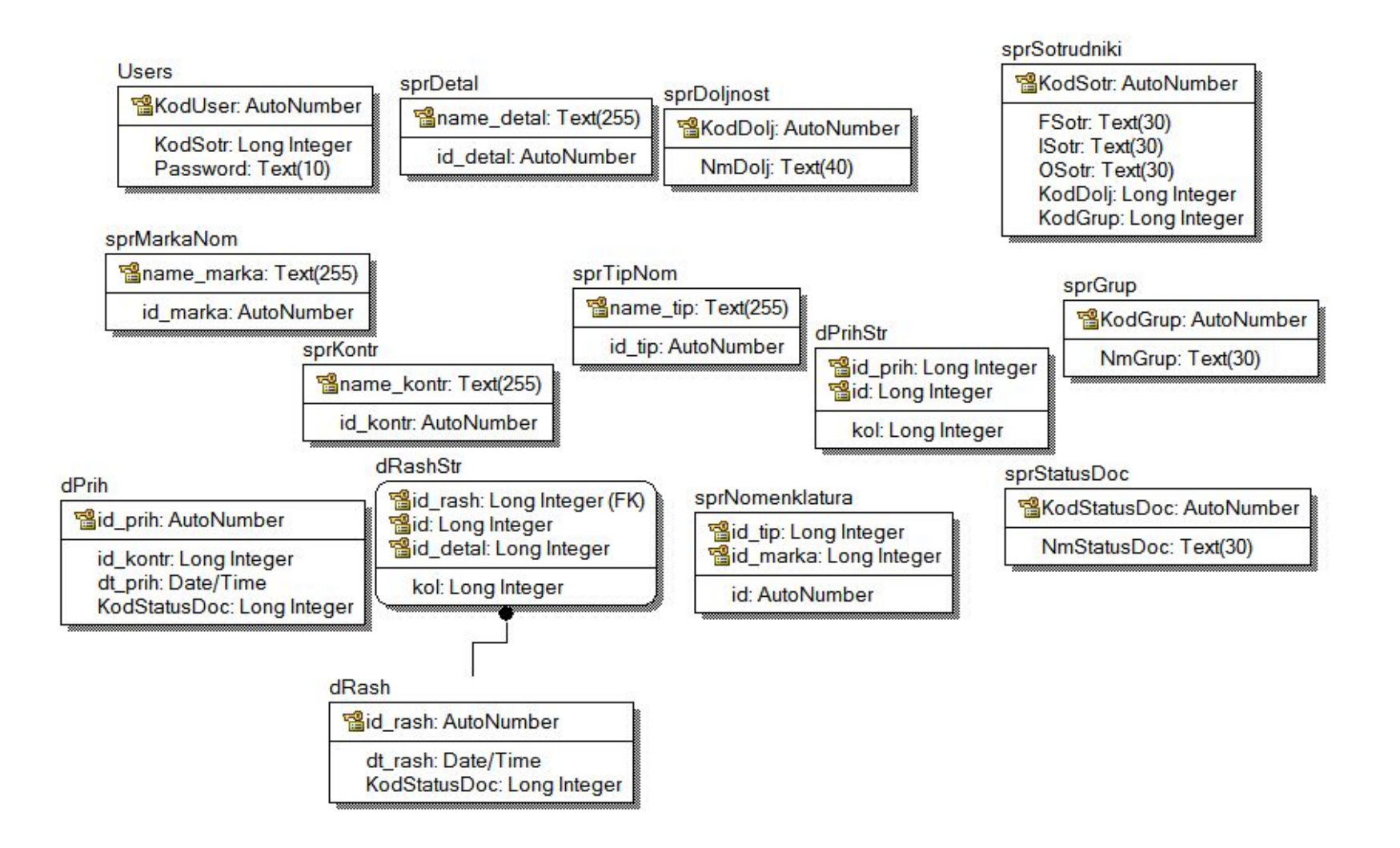

# **Экранные формы**

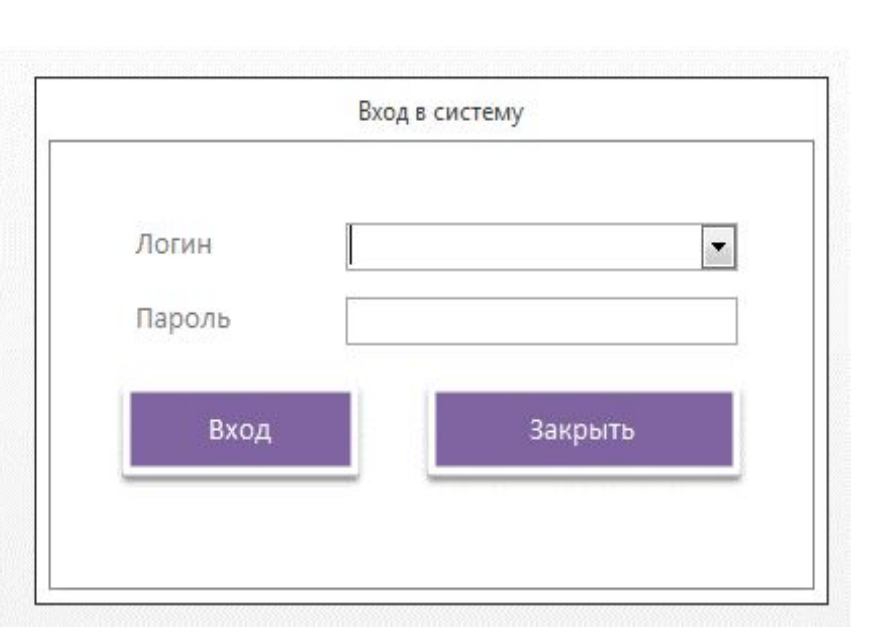

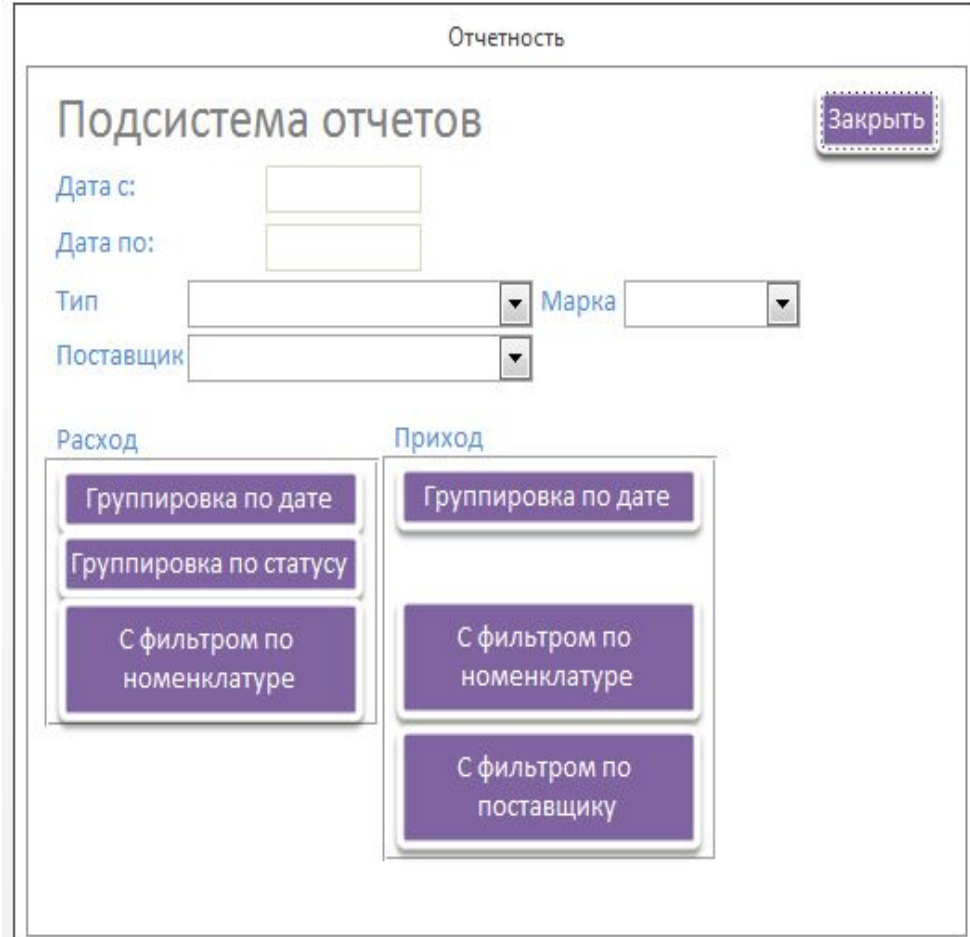

# **Форма прихода с группировкой по дате**

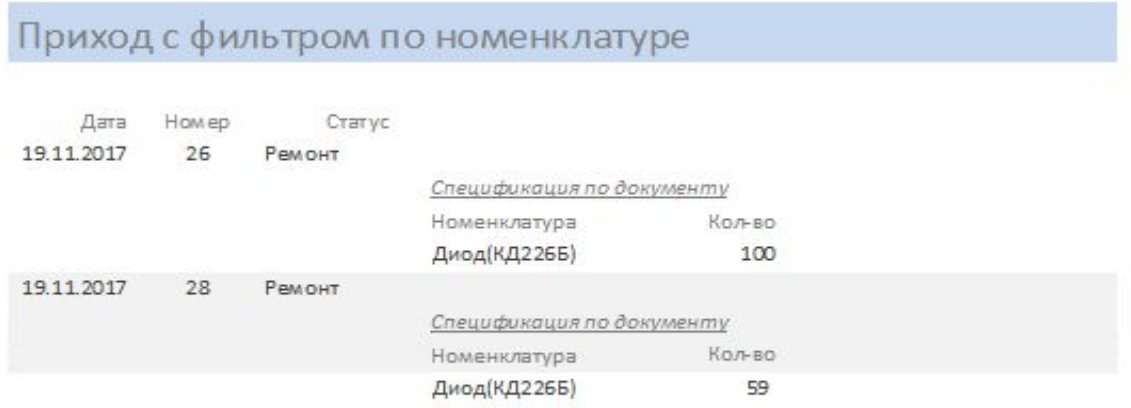

SELECT dRash.dt rash, dRash.id rash, sprStatusDoc.NmStatusDoc, sprDetal.name\_detal, [sprTipNom].[name\_tip]+'('+[sprMarkaNom].[name\_marka]+')' AS Номенклатура, dRashStr.kol, sprNomenklatura.id tip, sprNomenklatura.id marka FROM (dRash INNER JOIN sprStatusDoc ON dRash.KodStatusDoc = sprStatusDoc.KodStatusDoc) INNER JOIN (((sprNomenklatura INNER JOIN sprTipNom ON (sprNomenklatura.id\_tip = sprTipNom.id\_tip) AND (sprNomenklatura.id\_tip = sprTipNom.id\_tip)) INNER JOIN (sprDetal INNER JOIN dRashStr ON sprDetal.id detal = dRashStr.id detal) ON sprNomenklatura.id = dRashStr.id) INNER JOIN sprMarkaNom ON sprNomenklatura.id marka = sprMarkaNom.id marka) ON dRash.id rash = dRashStr.id\_rash WHERE (((dRash.dt\_rash) Between [Формы]![f\_otchet]![dtn] And [Формы]![f\_otchet]![dtk]) AND ((sprNomenklatura.id\_tip)=[Формы]![f\_otchet]![ПолеСоСписком10]) AND ((sprNomenklatura.id\_marka)=[Формы]![f\_otchet]![ПолеСоСписком25])); <sup>7</sup>

## **Форма расхода с группировкой по статусу**

#### Расход с группировкой по дате документа

Дата документа

#### 19.11.2017

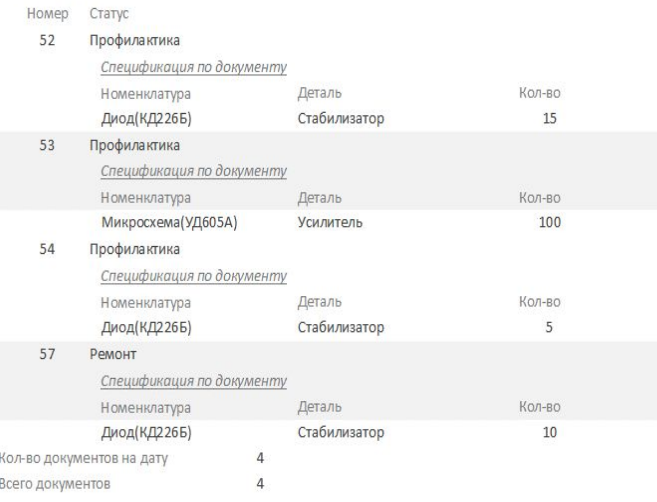

SELECT dRash.dt\_rash, dRash.id\_rash, sprStatusDoc.NmStatusDoc, sprDetal.name\_detal, [sprTipNom].[name\_tip]+'('+[sprMarkaNom].[name\_mar ka]+')' AS Номенклатура, dRashStr.kol FROM (dRash INNER JOIN sprStatusDoc ON dRash.KodStatusDoc = sprStatusDoc.KodStatusDoc) INNER JOIN (((sprNomenklatura INNER JOIN sprTipNom ON (sprNomenklatura.id tip = sprTipNom.id\_tip) AND (sprNomenklatura.id\_tip = sprTipNom.id\_tip)) INNER JOIN (sprDetal INNER JOIN dRashStr ON sprDetal.id\_detal = dRashStr.id\_detal) ON sprNomenklatura.id = dRashStr.id) INNER JOIN sprMarkaNom ON sprNomenklatura.id marka = sprMarkaNom.id\_marka) ON dRash.id\_rash = dRashStr.id\_rash WHERE (((dRash.dt\_rash) Between [Формы]![f\_otchet]![dtn] And [Формы]![f\_otchet]![dtk]));

### **Форма администрирования**

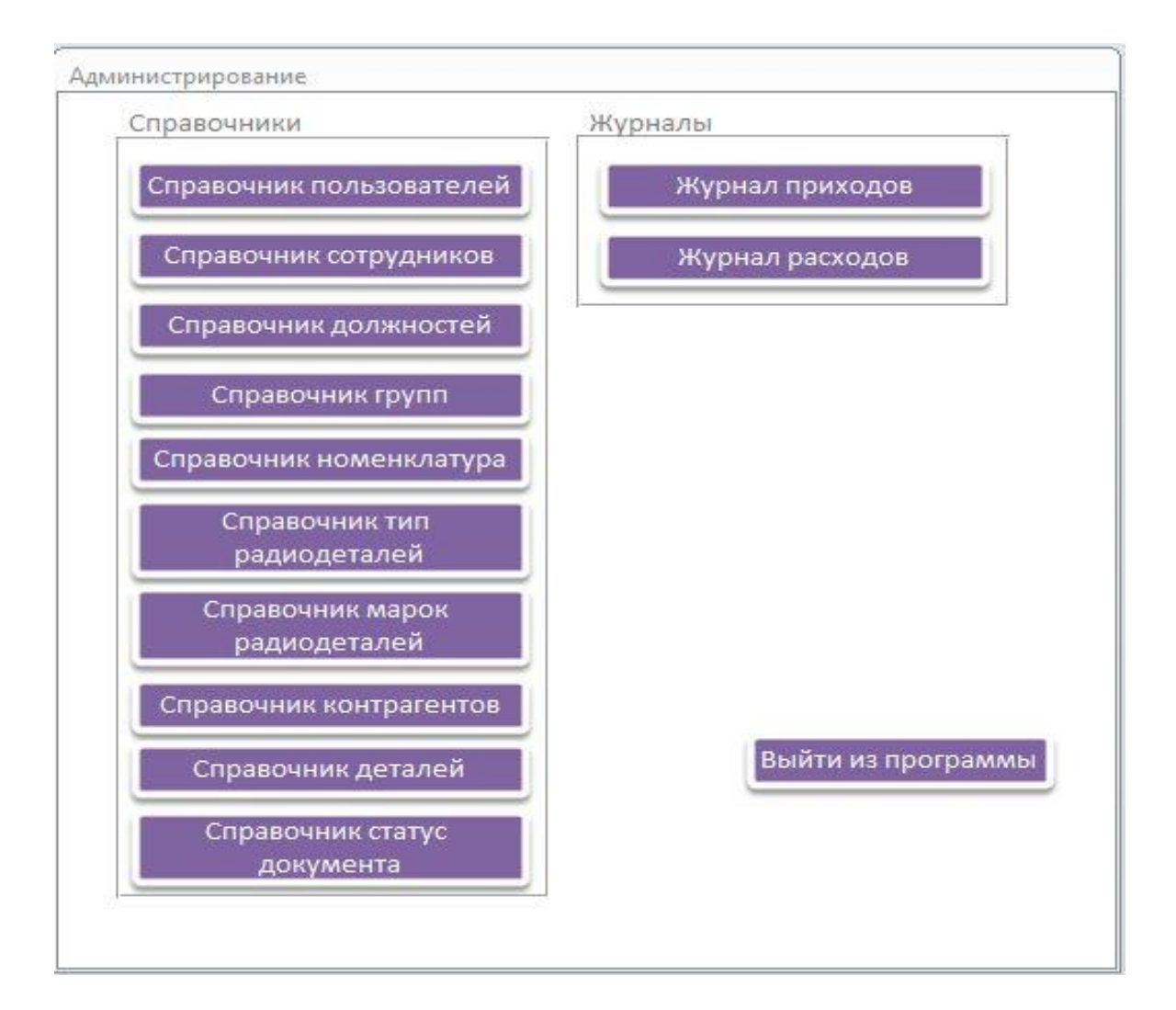

# **Экранные формы**

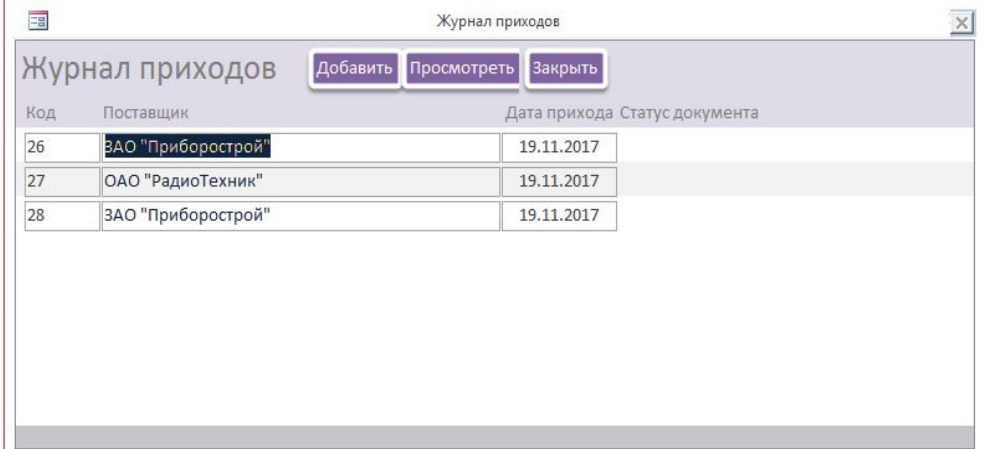

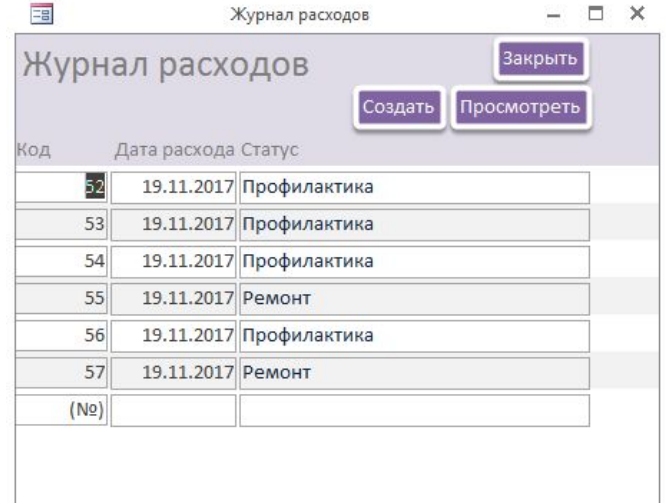

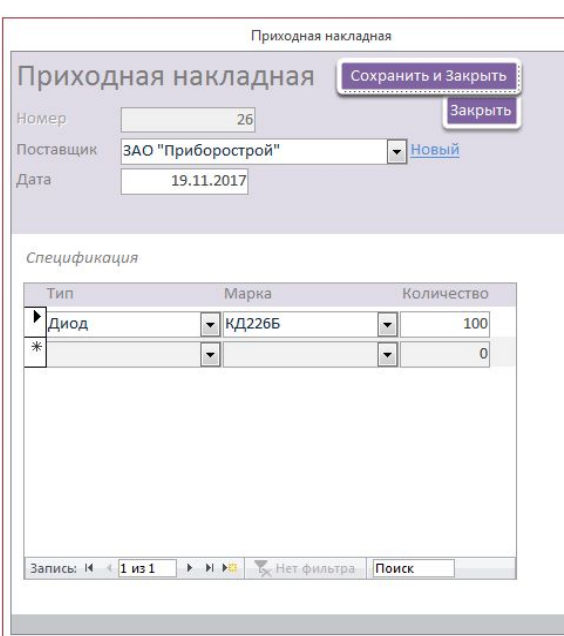

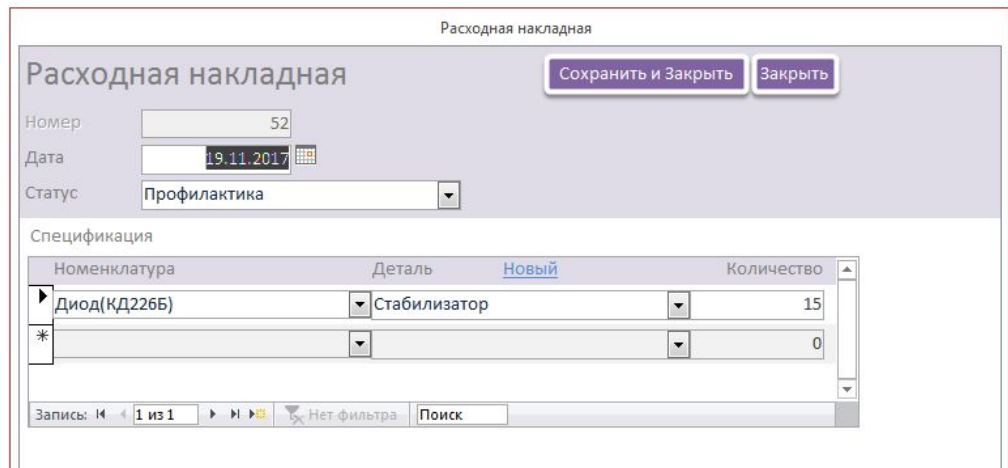

## Результаты апробации

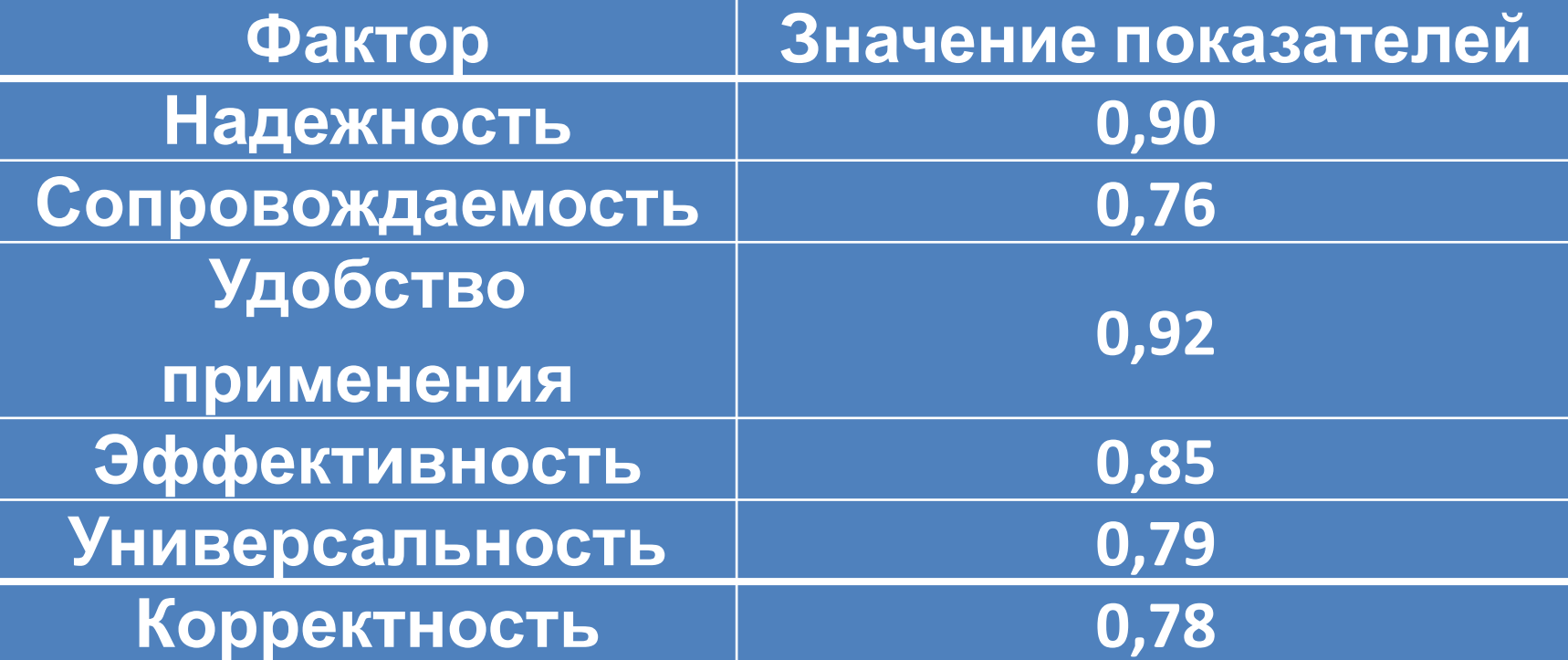

#### **Экономические показатели**

Изменение трудовых затрат, рублей в год 

Изменение стоимостных затрат, рублей в год

o

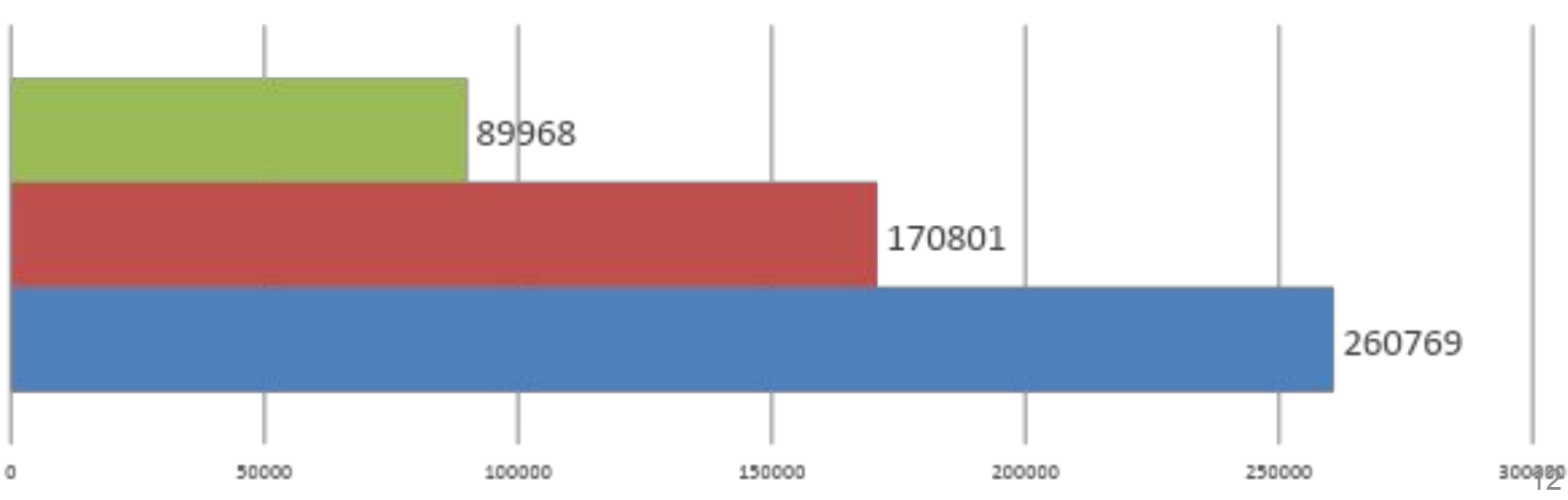

# СПАСИБО ЗА ВНИМАНИЕ!